AutoQMatEnc GUI Crack Torrent (Activation Code)

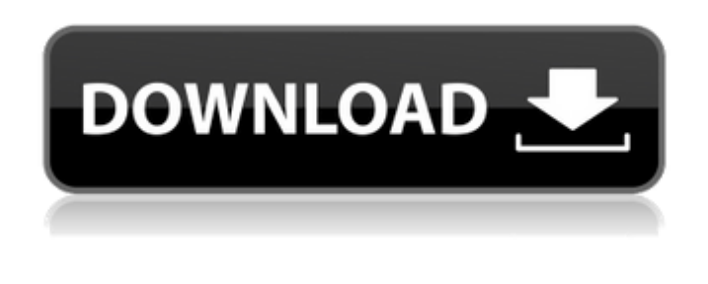

#### **AutoQMatEnc GUI PC/Windows**

Cracked AutoQMatEnc GUI With Keygen is a powerful and highly-featuredfrontend for the brilliant command line encoder by SAPSTAR. It supports every available setting in AutoQMatEnc. Here are some key features of "AutoQMatEnc GUI Crack Keygen": [7] Batch list encoding [7] Resizing of video files using Avisynth  $\Box$  Opening and saving of encoder control list files  $\Box$  Matrix creation, import, export and intergration into an encoder control list  $\mathbb Z$  Visual chapter point editor  $\mathbb Z$ Bitrate calculator included  $\mathbb{Z}$  Template support  $\mathbb{Z}$  Semi-transparent monitor that supports skins  $\mathbb{Z}$ Encoding progress is displayed in interface AutoQMatEnc GUI Description: published:20 Mar 2014 views:668 back AutoQMatDec GUI - Easy to use command line video editor for audio/visual mixed files AutoQMatDec GUI - Easy to use command line video editor for audio/visual mixed files

#### **AutoQMatEnc GUI Free**

AutoQMatEnc GUI is intended to make the process of encoding video files as easy as possible. The user interface is quite powerful. You are able to configure almost everything with the GUI, such as

bitrate setting, using the AVISYNTH plug-in, and of course the encoding itself. Additional possibilities like choosing either in- and/or out-of-screen encoding and transforming the video file into multiple video files with different properties, are also supported. To sum it up, AutoQMatEnc GUI is an integrated frontend for the highly-advanced commands line encoder by SAPSTAR. Qmat vs. AutoQmat Encoder GUI V1.01 Qmat vs. AutoQmat Encoder GUI V1.01 This article describes the changes between the original AutoQmat GUI and the Qmat GUI. Cisco AnyConnect Secure Mobility Client 15.0 (SMC) release train minor bug fix release Cisco AnyConnect Secure Mobility Client 15.0 (SMC) release train minor bug fix release Release Notes: This is a minor bug fix release that addresses one item from the release-note.htm file issued on June 11, 2017. If any other known

issues were addressed, they are included in this document. Bug fix release Change Summary: - Update 2.2.8.1 Hotfix to 2.2.8.1 to fix API behavior. - Update 2.2.6.1 Hotfix to 2.2.6.1 to fix API behavior. - Update 2.2.6 to 2.2.6.1 to fix API behavior. - Update 2.2.5.1 Hotfix to 2.2.5.1 to fix API behavior. - Update 2.2.5 to 2.2.5.1 to fix API behavior. - Add the API method ConfigurePlugins(). - Update DEV, BETA, and FINAL to refer to the SSL3v2 cipher suites. - Update DEV to refer to a

more recent CPACFTRANS version. - Update DEV to refer to a more recent FIRM in POSTDATA\_RESPONSES. - Update DEV to define a more recent SIGNATURE\_ALGORITHM which can be used in NSS and FIPS. - Add the API method AddPlugin(PluginInfo). - 6a5afdab4c

# **AutoQMatEnc GUI Crack With Full Keygen (Latest)**

■ AutoQMatEnc GUI is a highly-featured GUI for the highly functional command line encoder: AutoQMatEnc. It includes some of the most popular settings, a Matrix editor and a batch list encoder.  $\mathbb{Z}$  Everything is available within the same interface.  $\mathbb{Z}$  Batch list support and Avisynth resizing make this GUI ideal for any encoder, offering freedom in size, speed and power.  $[$ <sup>n</sup> You can easily change and move hundreds of settings and matrix entries within seconds. <sup>7</sup> Matrix editor makes editing the matrix of the encoder extremely easy.  $[2]$  Avisynth resizing makes it extremely easy to resize the video file. *a* Importing and exporting of the encoder control lists are also included. ■ Template support is also included. ■ Semitransparent and skin-changing window. ■ Encoding progress is displayed in the interface.  $\mathbb{Z}$  Windows, Linux and Mac OS X software.  $\mathbb{Z}$  The latest source code available is included. AutoQMatEnc GUI AutoQMatEnc GUI is a powerful and highlyfeaturedfrontend for the brilliant command line encoder by SAPSTAR. It supports every available setting in AutoQMatEnc. Here are some key features of "AutoQMatEnc GUI":  $[$ ] Batch list encoding  $\eta$  Resizing of video files using Avisynth  $\eta$  Opening and saving of encoder control list files ■ Matrix creation, import, export and intergration into an encoder control list ■ Visual chapter point editor  $\mathbb{Z}$  Bitrate calculator included  $\mathbb{Z}$  Template support  $\mathbb{Z}$  Semi-transparent monitor that supports skins **a** Encoding progress is displayed in interface AutoQMatEnc GUI Description: **a** AutoQMatEnc GUI is a highly-featured GUI for the highly functional command line encoder: AutoQMatEnc. It includes some of the most popular settings, a Matrix editor and a batch list encoder.  $\mathbb{Z}$  Everything is available within the same interface.  $\mathbb{Z}$  Batch list support and Avisynth resizing make this GUI ideal for any encoder, offering freedom in size, speed and power. <sup>7</sup> You can easily change and move hundreds of settings and matrix entries within seconds. �

### **What's New in the?**

This project is a cross-platform (Windows, Linux, MacOS) GUI frontend for the brilliant command line encoder by SAPSTAR. It supports every available setting in AutoQMatEnc. If you have questions you can contact me here: Join us on Discord: Create a paypal account to donate: Follow me on Twitch to subscribe to me playing a selection of the game Dota 2: The map for this episode is "Bootcamp-Ch1" from "Dota 2: The International" IntroSong is created by "SethOstler (original by "Dimebag" – "Reckoning") Playlist of all videos created by "Emil ": WindowsDownload: WinRAR - Automic64winrar.exe is a program and an archive file. It can automatically break down and extract the files from an RAR archive. The all-purpose Automator program can be used to create a workflow using the Automatetheprocess GUI, or any of the apps from the "Automate This!" and "Workflow Foundation" modules. Winzip - On Macs the rar program is called "UnRAR". Automic64winrar.exe is the name of the program and it can be used to break down and extract RAR archives with a similar interface as Winrar. The source files for the Multipass AutoQMatEncGUI, the AutomatetheprocessGUI and the Automatetheprocess app is available here: GitHub published:28 Aug 2013 views:12370 SamMobile has been given an exclusive hands-on with

# **System Requirements For AutoQMatEnc GUI:**

Supported OS: Windows 7 / Vista Processor: Intel® Core™ 2 Duo CPU @ 2.2 GHz Memory: 1 GB RAM Hard Disk Space: 100 MB Video Card: NVIDIA® GeForce® 7300 LE / ATI Radeon® HD 2600 DirectX®: 9.0c Additional Notes: -- A MANUFACTURED ELEMENT OFFERED BY INTEL. PRODUCTION IS CUSTOMED TO YOUR COMPUTER FOR YOUR BENEFIT. © 2004-2014 Intel

[https://maisonrangee.com/wp-](https://maisonrangee.com/wp-content/uploads/2022/06/PID_Key_Checker__Crack___MacWin_Latest.pdf)

[content/uploads/2022/06/PID\\_Key\\_Checker\\_\\_Crack\\_\\_\\_MacWin\\_Latest.pdf](https://maisonrangee.com/wp-content/uploads/2022/06/PID_Key_Checker__Crack___MacWin_Latest.pdf)

<https://lear.orangeslash.com/advert/freediff-with-license-key-download-for-windows-updated/> <http://sturgeonlakedev.ca/?p=7742>

<http://gomeztorrero.com/yourbestcatalog-crack/>

[https://frameofmindink.com/wp-content/uploads/2022/06/Sprout\\_FXG\\_Converter.pdf](https://frameofmindink.com/wp-content/uploads/2022/06/Sprout_FXG_Converter.pdf)

<https://gretchenscannon.com/2022/06/08/wallwatcher-3-3-0-54-crack-with-full-keygen-free/> <https://elstruplaug.dk/wp-content/uploads/janijeni.pdf>

[https://carlosbarradas.com/wp-content/uploads/2022/06/CICI\\_\\_Crack\\_\\_\\_Free\\_Download.pdf](https://carlosbarradas.com/wp-content/uploads/2022/06/CICI__Crack___Free_Download.pdf) [https://admireschools.org/wp-](https://admireschools.org/wp-content/uploads/2022/06/AudioNote__Crack_WinMac_April2022.pdf)

[content/uploads/2022/06/AudioNote\\_\\_Crack\\_WinMac\\_April2022.pdf](https://admireschools.org/wp-content/uploads/2022/06/AudioNote__Crack_WinMac_April2022.pdf)

<https://siddhaastrology.com/award-utilities-crack-lifetime-activation-code-free-win-mac-april-2022/>